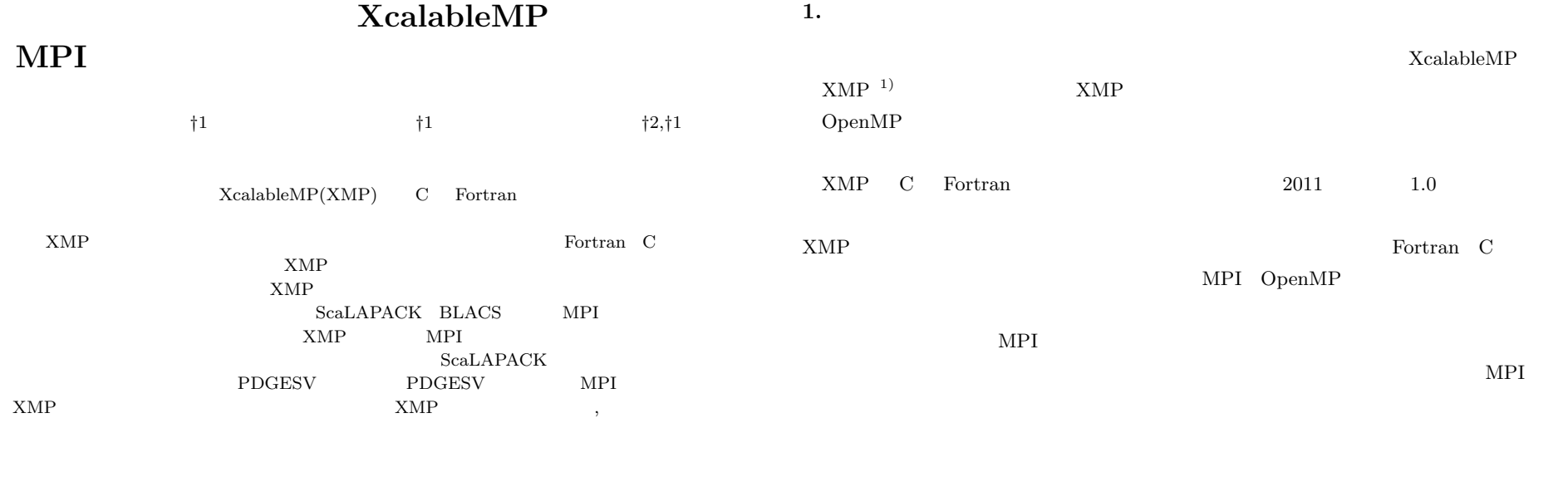

# **A Design of MPI Parallel Library Interface of Parallel Programming Language XcalableMP**

Takenori Shimosaka,*†*1 Hitoshi Murai *†*1 and Mitsuhisa Sato*†*2*,†*<sup>1</sup>

Parallel programming language XcalableMP (XMP) is parallel extension of the existing language such as C and Fortran. In XMP we can easily write programs of executable parallel applications for the distributed memory systems. XMP treats scientific computing applications, for which there are enormous program assets written in C and Fortran. In such application development, restricted time and technical constraints make it unrealistic for us to write all programs in XMP. In order to develop parallel application programs easily, we often use MPI parallel libraries such as ScaLAPACK and BLACS, then we design MPI parallel library interface of XMP. Concretely, we investigate and evaluate the linear system solver PDGESV with general coefficient matrix in ScaLAPACK. As a result, we find usability improvement and cost reduction for programing with keeping performance by using XMP.

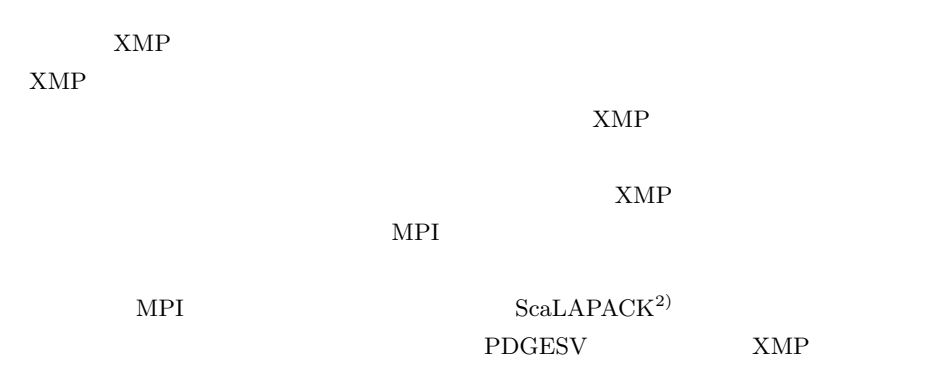

*†*1 理化学研究所 計算科学研究機構

Advanced Institute for Computational Science, RIKEN

*†*2 筑波大学 計算科学研究センター

Center for Computational Sciences, University of Tsukuba

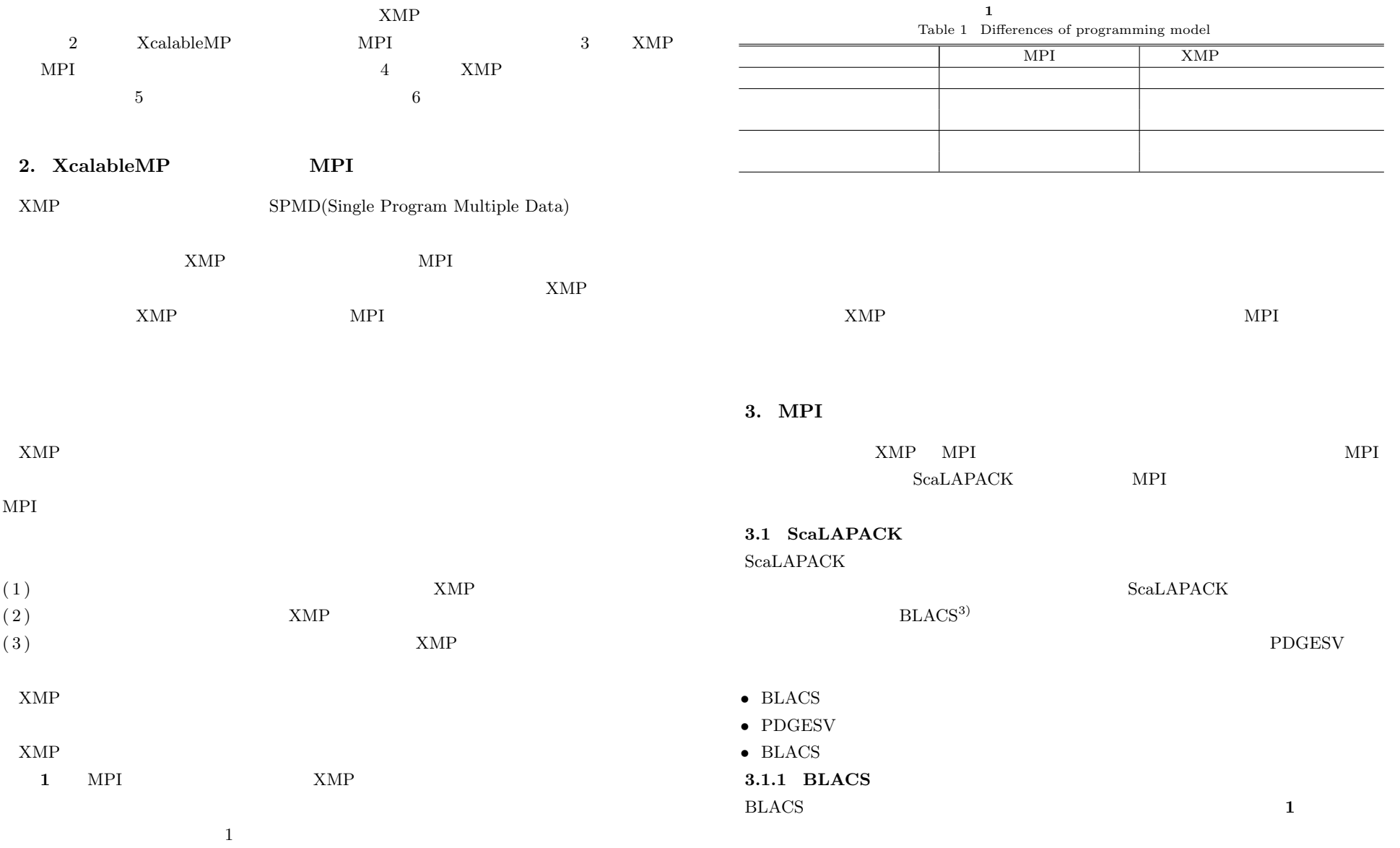

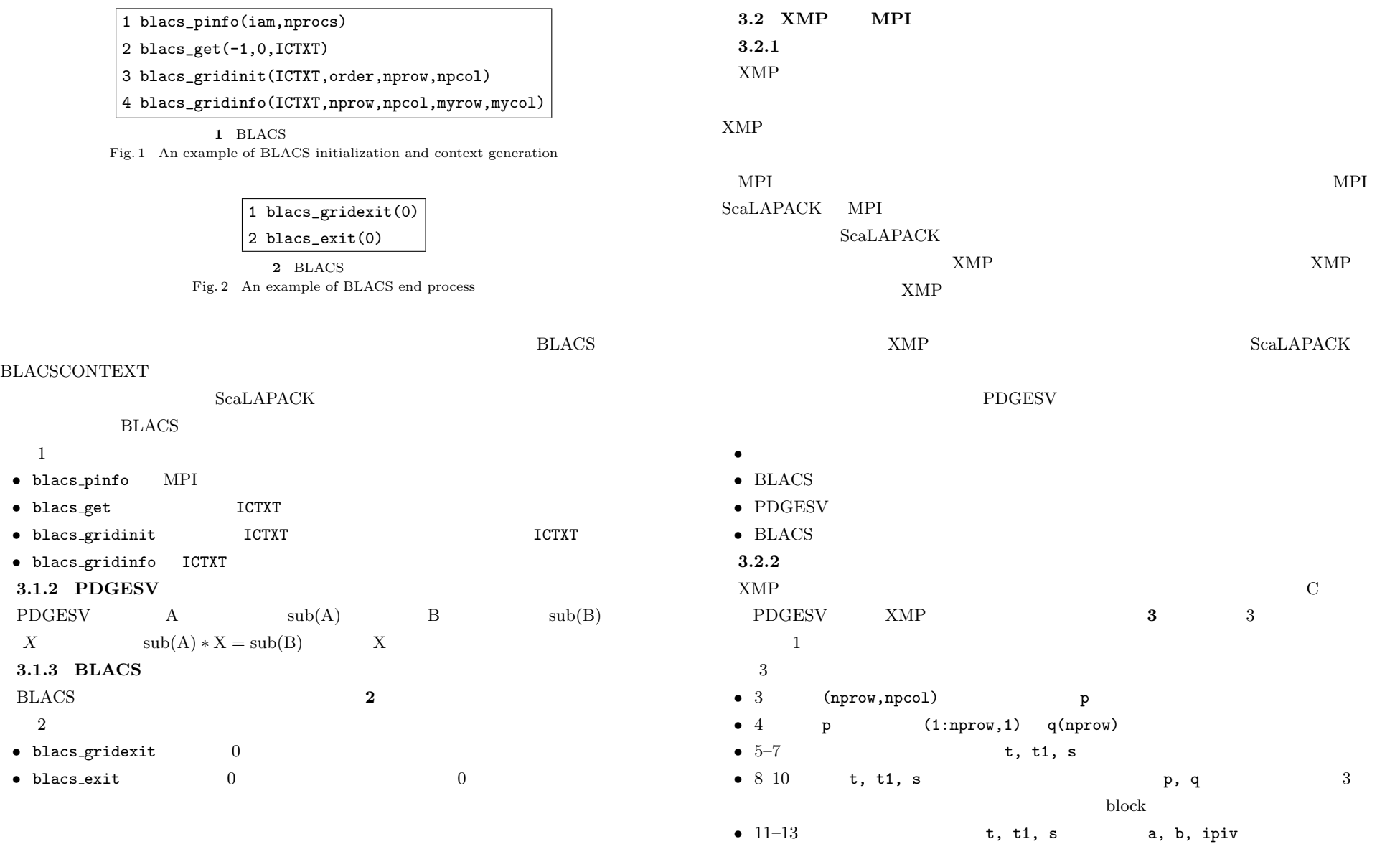

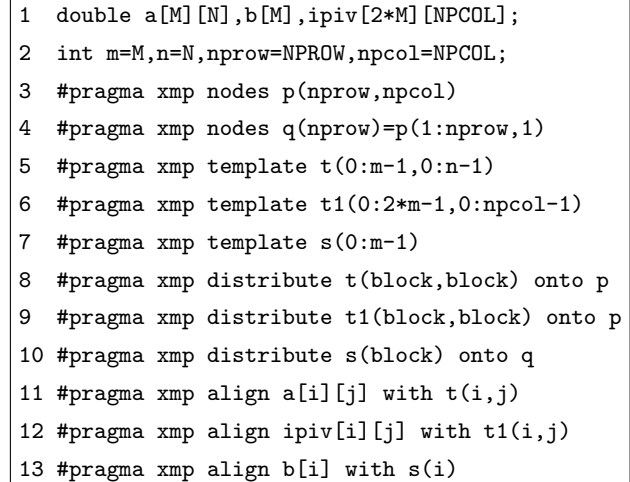

**3** PDGESV Fig. 3 An example of Block-Divide for PDGESV

## **3.2.3** データ分散方式の対応関係

 $XMP$  ScaLAPACK  $\operatorname{\bf ScalAPACK}$ 

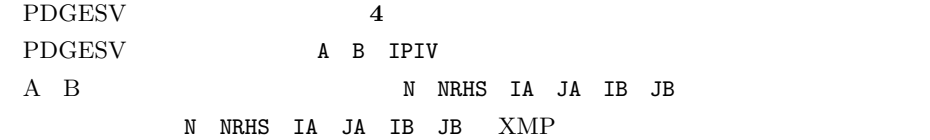

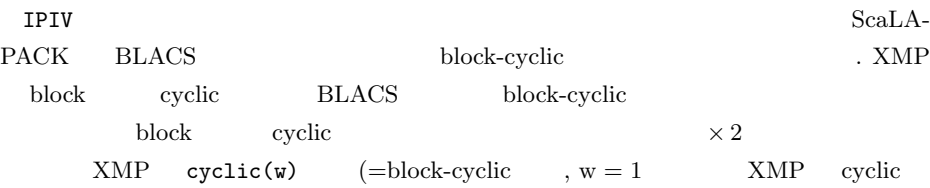

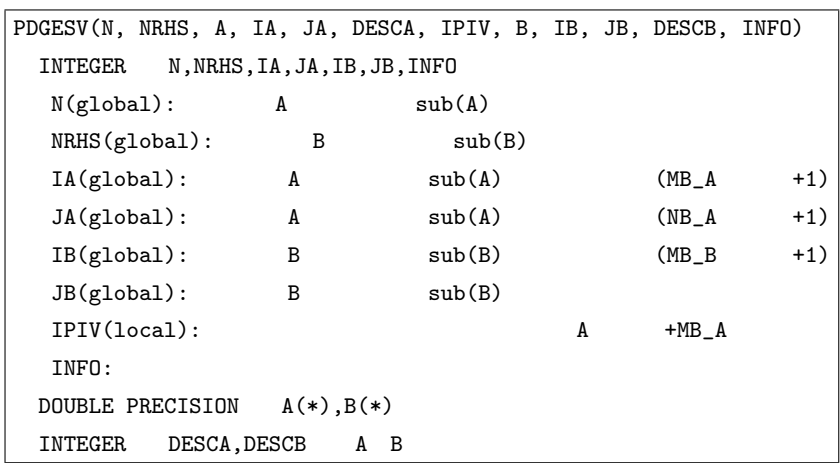

**4** PDGESV Fortran Fig. 4 PDGESV Fortran interface

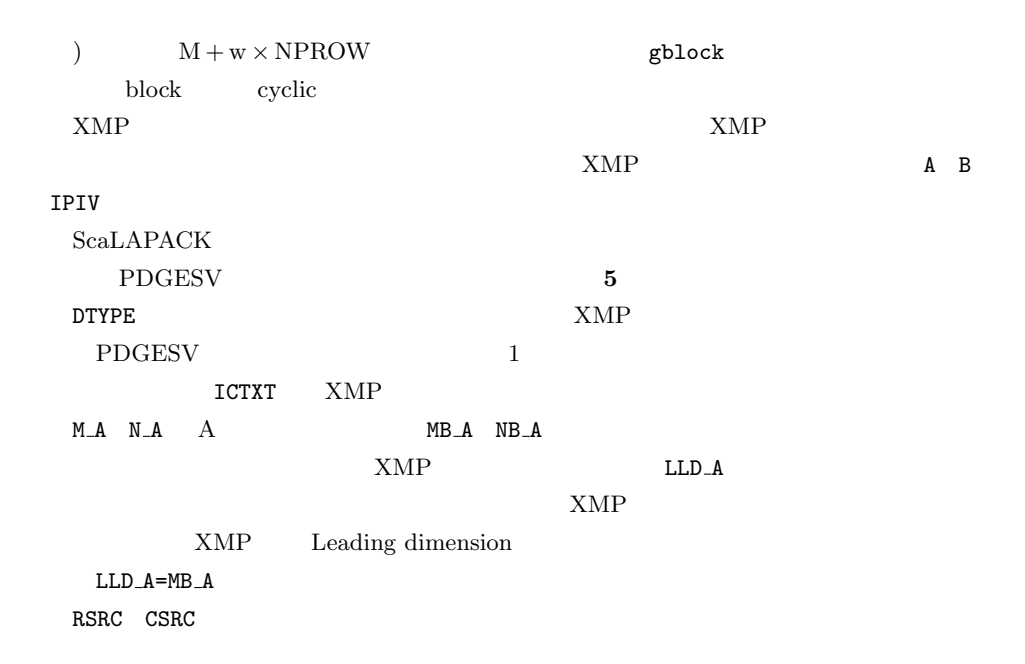

4 *⃝*c 2011 Information Processing Society of Japan

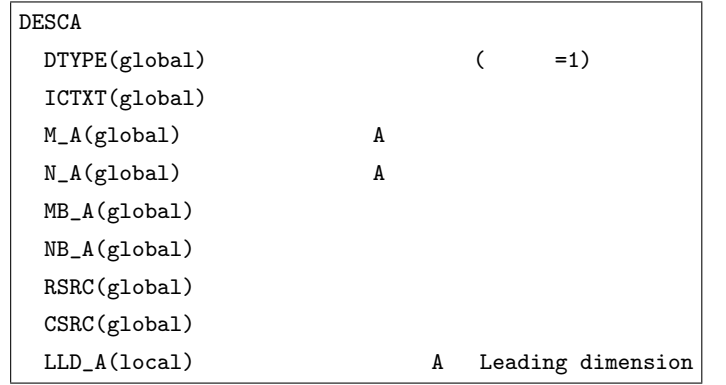

**5** ディスクリプタ しょうかん しょうかん しょうかん しょうかん しょうかん しょうかん しょうかん しょうかん しょうかん しょうかん しょうかん しょうかん しょうかん しょうかん しょうかん しょうかん しょうかん しょうかん しょうかん しょうかん しょうかん しょうかん しょうかん しょうかん

Fig. 5 Specification of array descriptor

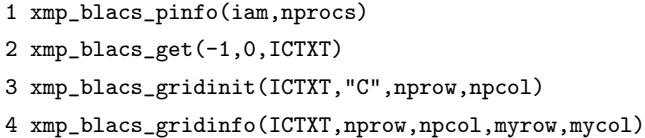

**6** XMP BLACS Fig. 6 An example of BLACS initialization and context generation for XcalableMP

 $XMP$ 

 $XMP$ 

**4.** インタフェース実装案

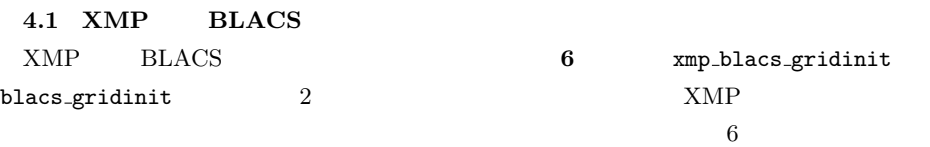

**4.2 XMP PDGESV** 

 $XMP$ 

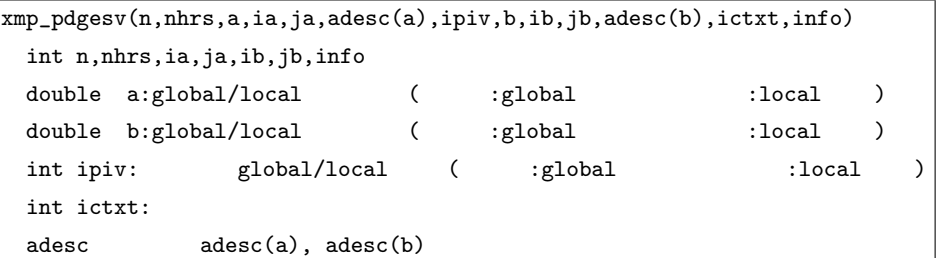

**7** XcalableMP PDGESV Fig. 7 A proposal of PDGESV interface of XcalableMP

 $XMP$ 

### **PDGESV**

#### PDGESV XMP

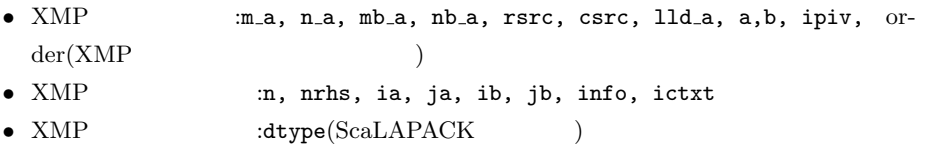

 $\overline{7}$  C

#### adesc

 $XMP$ 

**PDGESV** 

global\_array\_info(adesc(a), m\_a, n\_a, mb\_a, nb\_a, rsrc , csrc) local\_array\_info(adesc(a),lld\_a)

#### **PDGESV**

global\_array\_size(adesc(a),m\_a,n\_a)  $global$ <sub>-template<sub>-unitsize(adesc(a),mb<sub>-a,nb-a</sub>)</sub></sub>

5 **b b**  $\odot$  2011 Information Processing Society of Japan

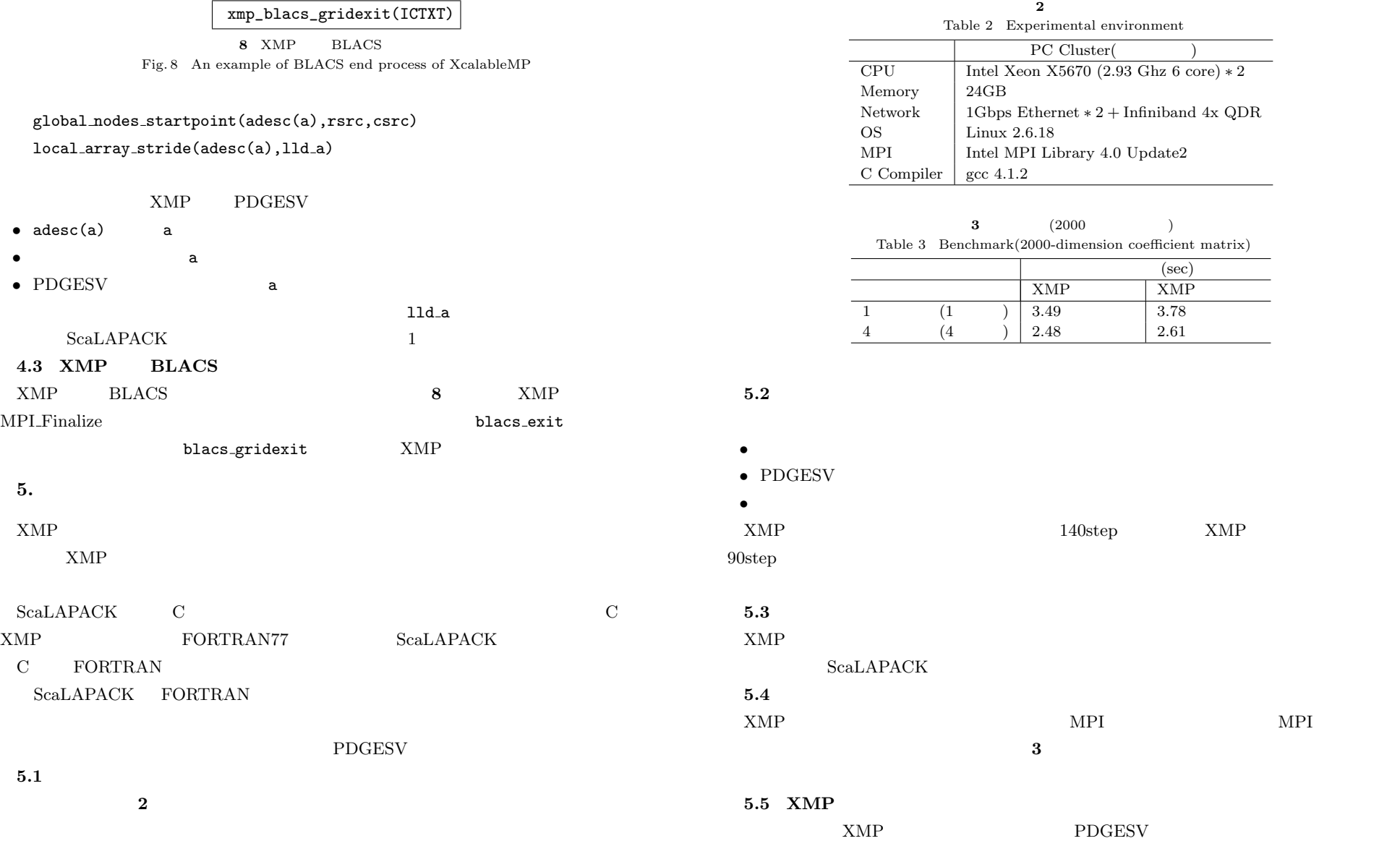

#include <stdio.h> #include <mpi.h> #define M 2000 #define N 2000 #define NPROW 2 #define NPCOL 2

```
int m=M,n=N,nprow=NPROW,npcol=NPCOL;
double a[M][N],b[N],ipiv[2*M][NPCOL];
#pragma xmp nodes p(nprow,npcol)
#pragma xmp nodes q(nprow)=p(1:nprow,1)
#pragma xmp template t(0:m-1,0:n-1)
#pragma xmp template t1(0:2*m-1,0:npcol-1)
#pragma xmp template s(0:m-1)
#pragma xmp distribute t(block,block) onto p
#pragma xmp distribute t1(block,block) onto p
#pragma xmp distribute s(block) onto q
#pragma xmp align a[i][j] with t(i,j)#pragma xmp align ipiv[i][j] with t1(i,j)#pragma xmp align b[i] with s(i)
```

```
int main(int argc, char* argv[]){
```

```
int i,j,ictxt,myrow,mycol;
int icontxt=-1,what=0;
int nrhs=1, ia=1, ja=1, ib=1, jb=1, info;
double a0[m][n],b0[m],btmp,err;
char *order="C";
double ttime,time1,time2,one=1.0,oneminus=-1.0,fflops;
```
xmp\_blacs\_get(&icontxt,&what,&ictxt); xmp\_blacs\_gridinit(&ictxt,order,&nprow,&npcol); xmp\_blacs\_gridinfo(&ictxt,&nprow,&npcol,&myrow,&mycol);

 $for(i=0:i\leq m:i++)$ {

```
for(i=0; i \le n; i++)a0[i][i] = rand()/(1.0e+10);}
  }
#pragma xmp loop (i,j) on t(i,j)
  for(i=0; i\leq m; i++){
    for(i=0; i \le n; i++)a[i][i] = a0[i][i];}
  }
  for(i=0; i\leq m; i++){
     b0[i]=1.0;
  }
#pragma xmp loop on s(i)
  for(i=0; i\leq m; i++){
     b[i]=b0[i];
  }
  time1=MPI_Wtime();
  xmp_pdgesv(&n,&nrhs,a,&ia,&ja,adesc(a),ipiv,b,
              &ib,&jb,adesc(b),&ictxt,&info);
  time2=MPI_Wtime():
  err=0.0;
  for(i=0; i\leq m; i++){
    btmp=0.0;
#pragma xmp loop on s(j) reduction(+:btmp)
    for(j=0; j\leq m; j++){
      btmp = btmp + a0[i][j]*b[j];}
    if (mycol==0){
      btmp=b0[i]-fabs(btmp);
      if (err < btmp){
```
Vol.2011-HPC-130 No.55 2011/7/29

IPSJ SIG Technical Report

```
err=btmp;
    }
  }
}
if (myrow==0 && mycol==0){
  ttime=time2-time1;
  fflops=(2.0/3.0)*n*n*n+2.0*n*n;
  printf("n=%d\n",n);
  printf("time=%lfsec\n",ttime);
  printf("performance=%lfMflops\n",fflops/1.0e6/ttime);
  printf("info=%d\n",info);
  printf("max err=%lf,myrow=%d,mycol=%d\n",err,myrow,mycol);
}
xmp_blacs_gridexit(&contxt);
                                                                             2) The ScaLAPACK Project: ScaLAPACK, http://www.netlib.org/scalapack/.
                                                                             3) BLACS Project: BLACS, http://www.netlib.org/blacs/.
```

```
return 0;
```
}

```
6. \blacksquare
```

```
\begin{array}{lll} \mathrm{XMP} & \hspace*{1.5cm} \mathrm{ScaLAPACK} \end{array}XMPScaLAPACK
e-XcalableMP
```
1) XcalableMP Specification Working Group: XcalableMP, http://www.xcalablemp.org/.